## , tushu007.com

# <<Business Objects XI >>

<< Business Objects XI Release 2 For DummiesBusinessObjects XI Release 2 >>

- 13 ISBN 9780470181126
- 10 ISBN 0470181125

出版时间:2008-4

John Wiley & Sons Inc

Torres, Derek/Mudie, Stuart

页数:344

PDF

http://www.tushu007.com

### <<Business Objects XI >>

companion reporting tool.

BusinessObjects may seem like a dauntingly complex topic, but BusinessObjects XI Release 2 For Dummies makes is a snap. Even if you're new to business intelligence tools, this user-friendly guide makes it easy to access, format and share data, analyze the information this data contains, and measure your organization's performance. In no time, you'll be finding your way around Universes to see how everything is shaping up, viewing and creating reports, building powerful queries on your organizations database, and measuring your company's performance using BusinessObjects XI Release 2. This completely jargon-free handbook will put you in complete control of the ways and means of a truly exciting and powerful suite of business intelligence tools. Discover how to: Make business decisions with help from BusinessObjects Use BusinessObjects XI wizards Perform a server installation Create and define a Universe Set up desktop reporting Customize and use InfoView Measure performance with Dashboard and Analytics Take advantage of data marts and understand how they fit into your BusinessObjects system Created by a team with more than 15 years combined experience working with BusinessObjects tools, BusinessObjects XI Release 2 For Dummies comes complete with several short lists of useful information, including tips on how to prepare for a successful BusinessObjects integration and helpful resources beyond the pages of this book. You'll also find an overview of Crystal Reports, BusinessObjects'

#### , tushu007.com

# <<Business Objects XI >>

Derek Torres is a technical communicator and author. He spent several years writing documentation for Business Objects at its headquarters in Paris, France. He has also authored or coauthored several titles, including The Unofficial Guide to Windows XP, The Unofficial Guide to Windows Vista, and The Windows Vista Ultimate Bible (Wiley Publishing, Inc). He is currently working on his first novel. He can be reached at www.bofordummies.com.

### <<Business Objects XI >>

IntroductionPart : Getting Started with Business Objects Chapter 1: Business Intelligence and Business Objects XI Release 2: Working Hand in Hand Chapter 2: Deploying on a Single Computer Chapter 3: Performing a Server Installation Chapter 4: Taking Control with the Central Management ConsolePart : Universes

 Chapter 5: Creating a Universe from the Safety of Your Desk Chapter 6: Defining a Universe Chapter 7: Joining Your Universe Chapter 8: Adding Dimensions to Your UniversePart : Using your Desktop for Reporting Chapter 9: Reporting Live from the Desktop Chapter 10: Building Queries Chapter 11: Documents in Business ObjectsPart : Making Web Intelligence Work for you Chapter 12: Getting Your Hands Dirty with Info View Chapter 13: Setting Up Your Documents Chapter 14: Working with Your Completed DocumentsPart : Keeping Track of How your Organization Is Doing Chapter 15: A Different Kind of Dashboard Chapter 16: Making Better Decisions through Analytics Chapter 17: Using Performance Manager to Set Goals and Track Achievement Part : Getting the Best Possible Data with Data Marts Chapter 18 Putting Data Integrator to Work for you Chapter 19: Working with Data MartsPart : The Part of Tens Chapter 20. Ten Ways to Prepare for Business Objects Integration Chapter 21: The Resources to Help YouPart : Appendixes Appendixes A: Reporting on Crystal Reports Appendixes B: GlossaryIndex

# , tushu007.com

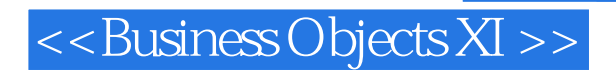

本站所提供下载的PDF图书仅提供预览和简介,请支持正版图书。

更多资源请访问:http://www.tushu007.com